# The Lake Responder

Volume 1, Issue 1

Febuary 2013 Newsletter

#### *Fire Department*

- *Fire Chief : Randy Teague*
- *Captain: Harold Vest*
- *Medical & Training Coordinator: Sabra Teague*
- *Logistics: Mike Smith*

#### *Things we need!*

*Cases of bottled water Snack packages, (individual wrapped) Flash light Batteries AA,C,D size 9 volt* 

*Cash and Checks are good too!* 

#### *For donations*

*Please contact* 

*Sabra 325-260-8300* 

*Randy 325-513-1370* 

*We need you!* 

*You can be apart of your Local Fire Dept too!!!!* 

#### *Training*

*2nd and 4th Tuesday of the month 6:30 PM* 

### **Ready! Set! Go! Program**

The Ready, Set, Go! (RSG) Program, managed by the [International](http://iafc.org/)  [Association of Fire Chiefs \(IAFC\)](http://iafc.org/),seeks to develop and improve the dialogue between fire departments and the residents they serve. Launched nationally in March 2011 at the [Wildland-Urban Interface](http://www.iafc.org/wui)  [\(WUI 2011\) Conference](http://www.iafc.org/wui), the program helps fire departments to teach individuals who live in high risk wildfire areas – and the wildland-urban interface – how to best prepare themselves and their properties against fire threats. **The RSG! Program helps residents be Ready with preparedness understanding, be Set with situational awareness when fire threatens, and to Go, acting early when a fire starts.** 

Now in its second year nationally, the program has over 500 member departments and agencies representative of 46 states. It continues to work in complimentary and collaborative fashion with existing wildland fire public education efforts, like Firewise, and amplifies their messages to individuals to better achieve the common goal we all share of **Fire Adapted Communities**. They may be called brush fires, grass fires, field fires, railroad fires, outdoor fires, backyard fires, or forest fires, but no matter the name, the risk to residents and resources remains the same.

The RSG! Program provides the implementation guidance; background knowledge; and presentation tools to assist fire departments in delivering the program message. In 2012 we joined this effort to help our community http://wildlandfirersg.org

### **Depart of Defense 5 Ton Brush Truck**

In July 2012 we received a 5 ton army truck. This truck will replace the old yellow deuce. We purchased a tank and pump assembly for the deuce which will now be installed on 5 Ton. Currently truck is being converted at Charles Moore's house. Tank assembly is being built at Randy's. This truck will be a great addition to our fleet of trucks. Power steering really helps.

Stay tuned to learn more about your fire department!

#### *Anyone welcome* **Chili Lunch March 16,2013 Buy your raffle tickets**

### **Inside Story Headline**

This story can fit 150-200 words.

One benefit of using your newsletter as a promotional tool is that you can reuse content from other marketing materials, such as press releases, market studies, and reports.

While your main goal of distributing a newsletter might be to sell your product or service, the key to a successful newsletter is making it useful to your readers.

A great way to add useful content to your newsletter is to develop <sub>Caption</sub> describing picture or graphic.

and write your own articles, or include a calendar of upcoming events or a special offer that promotes a new product.

You can also research articles or find "filler" articles by accessing the

> World Wide Web. You can write about a variety of topics but try to keep your articles short.

Much of the content you put in your newsletter can also be used for your Web site. Microsoft Publisher offers a simple way to convert your newsletter to a Web publication. So,

when you're finished writing your newsletter, convert it to a Web site and post it.

### **Inside Story Headline**

This story can fit 100-150 words.

The subject matter that appears in newsletters is virtually endless. You can include stories that focus on current technologies or innovations in your field.

You may also want to note business or economic trends, or make predictions for your customers or clients.

If the newsletter is distributed internally, you might comment upon new procedures or improvements to

the business. Sales figures or earnings will show how your business is growing.

Some newslet-

*"To catch the reader's attention, place an interesting sentence or quote from the story here."* 

ters include a column that is updated every issue, for instance, an advice column, a book review, a let-

ter from the president, or an editorial. You can also profile new employees or top customers or vendors.

**Inside Story Headline** 

This story can fit 75-125 words.

Selecting pictures or graphics is an important part of adding content to your newsletter.

Think about your article and ask yourself if the picture supports or enhances the message you're trying to convey. Avoid

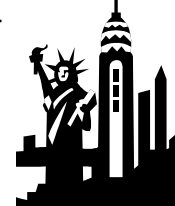

Caption describing picture or graphic.

selecting images that appear to be out of context.

Microsoft Publisher includes thousands of clip art images from which you can choose and import into your newsletter. There are also several tools you can use to draw

shapes and symbols.

Once you have chosen an image, place it close to the article. Be sure to place the caption of the image near the image.

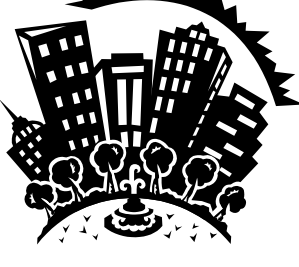

VOLUME 1, ISSUE 1 THE LAKE RESPONDER PAGE 3

### **Inside Story Headline**

This story can fit 150-200 words.

One benefit of using your newsletter as a promotional tool is that you

can reuse content from other marketing materials, such as press releases, market studies, and reports.

While your main goal of distributing a newsletter might be to sell your product or service, the key to a successful newsletter

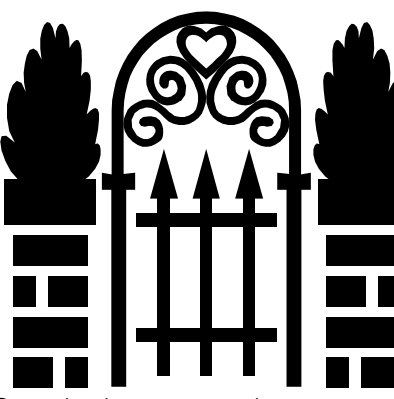

is making it useful Caption describing picture or graphic.

to your readers.

A great way to add useful content to your newsletter is to develop and

> write your own articles, or include a calendar of upcoming events or a special offer that promotes a new product.

You can also research articles or find "filler" articles by accessing the World Wide Web. You can write about a variety of

topics but try to keep your articles short.

Much of the content you put in your newsletter can also be used for your Web site. Microsoft Publisher offers a simple way to convert your newsletter to a Web publication. So, when you're finished writing your newsletter, convert it to a Web site and post it.

### **Inside Story Headline**

This story can fit 100-150 words.

The subject matter that appears in newsletters is virtually endless. You can include stories that focus on current technologies or innovations in your field.

You may also want to note business or economic trends, or make predictions for your customers or clients.

If the newsletter is distributed internally, you might comment upon new procedures or improvements to

the business. Sales figures or earnings will show how your business is growing.

Some newsletters include a column that is updated

every issue, for instance, an advice column, a book review, a letter from the president, or an editorial. You

can also profile new employees or top customers or vendors.

*"To catch the reader's attention, place an interesting sentence or quote from the story here."* 

#### **Inside Story Headline**

This story can fit 75-125 words.

Selecting pictures or graphics is an important part of adding content to your newsletter.

Think about your article and ask yourself if the picture

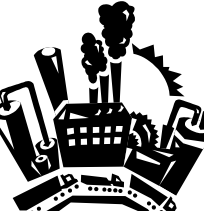

Caption describing picture or graphic.

supports or enhances the message you're trying to convey. Avoid selecting images that appear to be out of context.

Microsoft Publisher includes thousands of clip art images from which you can choose and import into your newsletter. There are also several tools you can use to draw shapes and symbols.

Once you have chosen an image, place it close to the article. Be sure to place the caption of the image near the image.

#### **LAKE COLEMAN VOLUNTEER FIRE DEPARTMENT**

Primary Business Address Your Address Line 2 Your Address Line 3 Your Address Line 4

Phone: 555-555-5555 Fax: 555-555-5555 E-mail: someone@example.com

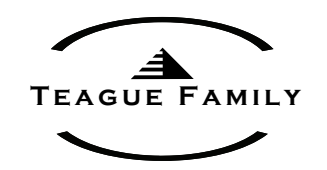

*Your business tag line here.* 

**We're on the Web! example.microsoft.com** 

*This would be a good place to insert a short paragraph about your organization. It might include the purpose of the organization, its mission, founding date, and a brief history. You could also include a brief list of the types of products, services, or programs your organization offers, the geographic area covered (for example, western U.S. or European markets), and a profile of the types of customers or members served.* 

*It would also be useful to include a contact name for readers who want more information about the organization.* 

## **Back Page Story Headline**

This story can fit 175-225 words.

If your newsletter is folded and mailed, this story will appear on the back. So, it's a good idea to make it easy to read at a glance.

A question and answer session is a good way to quickly capture the attention of readers. You can either compile questions that you've received since the last edition or you

can summarize some generic questions that are frequently asked about your organization.

A listing of names and titles of managers in your organization is a good way to give your newsletter a personal touch. If your organization is small, you may want to

list the names of all employees.

If you have any prices of standard products or services, you can include a listing of those here. You may want to refer your readers to any other forms of communication that you've created for your organization.

You can also use this space to remind readers to mark their calen-

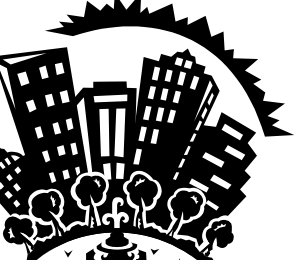

Caption describing picture or graphic.

dars for a regular event, such as a breakfast meeting for vendors every third Tuesday of the month, or a biannual charity auction.

If space is available, this is a good place to insert a clip art image or some other graphic.